## 附錄(一)

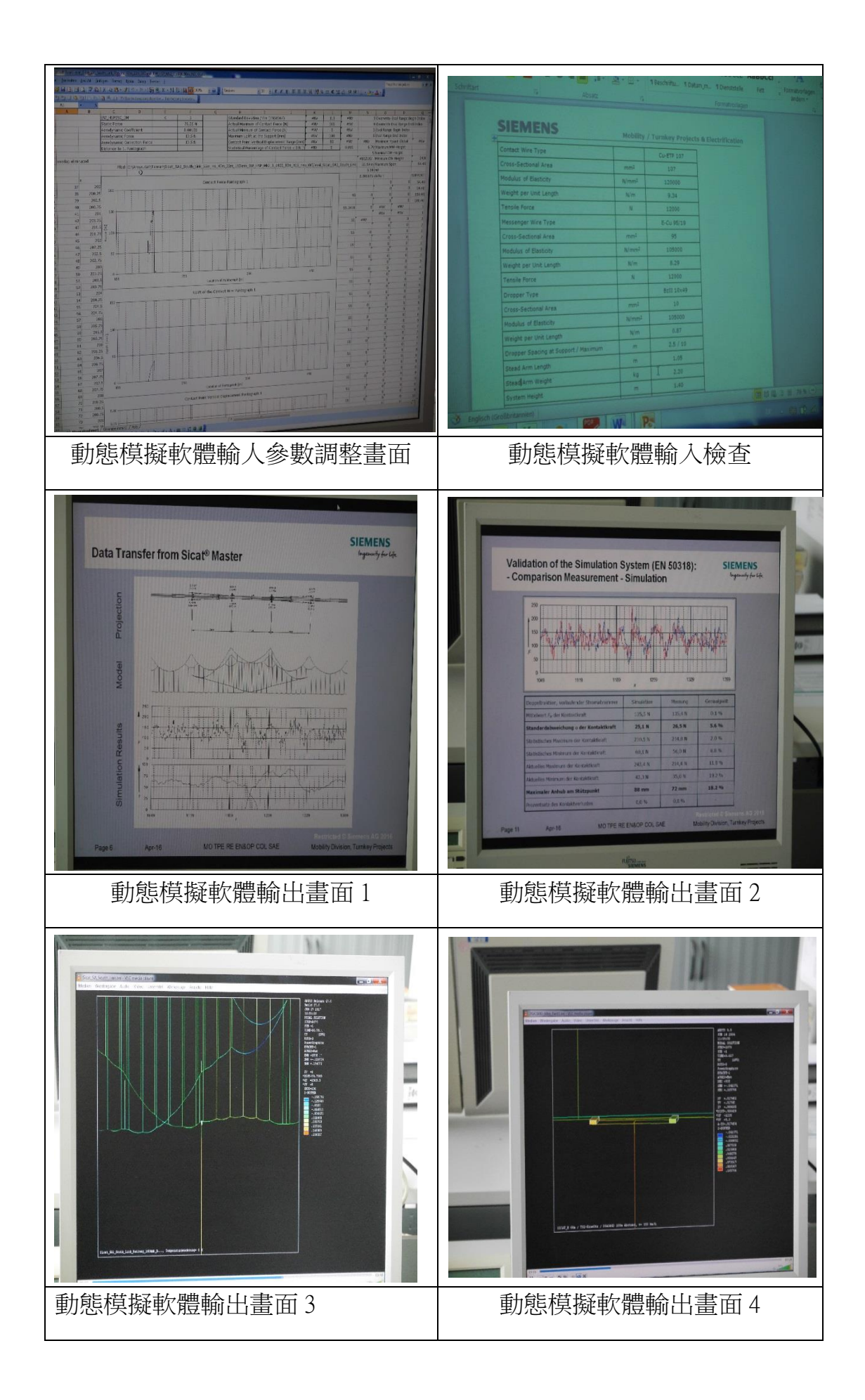

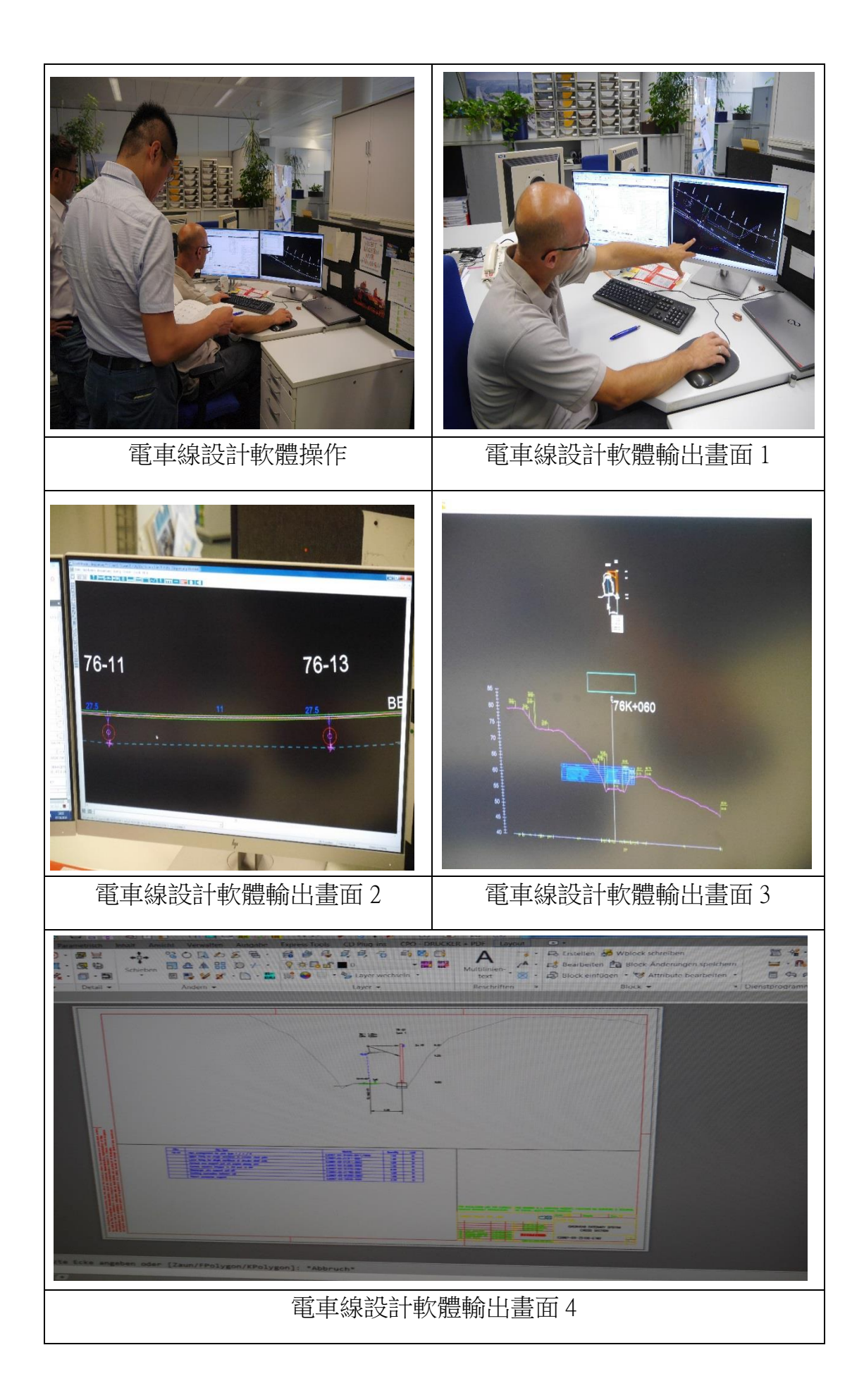